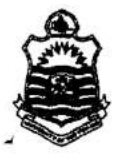

Seventh Semester 2017 **Examination: B.S. 4 Years Programme** 

**Roll No. .........** 

**PAPER: Web Survey & SPSS Course Code: SOC-402** 

## TIME ALLOWED: 2 hrs. & 30 mins. **MAX. MARKS: 50**

## Attempt this Paper on Separate Answer Sheet provided.

# All question carry equal marks (Short questions) 20 Marks

Q.1 Define and explain the level of measurements with example?

Q.2 Why we use the mean, median, mode and standard Deviation?

Q.3 Would the following variables yield interval or nominal/categorical data, explain with examples?

- A. ethnic background;
- B. student assignment marks;
- C. level of education;
- D. Patient satisfaction ratings on a 1-7 scale.

Q.4 Briefly explains the following stuff?

A. Can I nest tables within tables?

B. How do you align a table to the right or left?

# Long Question All questions carry equal Marks 30 marks

#### **Question No.1:**

Briefly explain the following stuff?

A. Data Editor, b. Output Viewer, c. Syntax Editor, d. Variable,

B. Split file, Merge file, Confidence Interval.

## **Question No.2:**

Explain the Paired Sample T-test, Crosstab Chi-Square and Write H<sub>0</sub> and H<sub>1</sub>.

A. After inferential statistics, if confidence interval is 99% and the p-value is 0.001.

B. What would be the interpretation of above assumed scenario?

#### **Question No.3:**

A. Design a questionnaire and comments using HTML?

B. Define the types of web survey, its advantages and disadvantages?

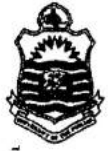

**Seventh Semester 2017 Examination: B.S. 4 Years Programme** 

PAPER: Web Survey & SPSS **Course Code: SOC-402** 

**TIME ALLOWED: 30 mins MAX. MARKS: 10** 

**Roll No. .......** 

## Attempt this Paper on this Question Sheet only.

**Question No.1: Multiple Choice Questions** 

 $(10 \times 1 = 10$  Marks) (Compulsory)

- $\mathbf{I}$ In descriptive statistics, we study
	- A. The description of decision making process
	- B. The methods for organizing, displaying, and describing data
	- C. How to describe the probability distribution
	- D. None of the above
- $2.$ In statistics, conducting a survey means?
	- A. Collecting information from elements
	- B. Making mathematical calculations
	- C. Drawing graphs and pictures
	- D. None of the above

You want to compare two groups (males and females) on a measure of  $3.$ extraversion. You are satisfied that the dependent variable is normally distributed. What is the appropriate test?

- A. Paired samples t-test
- B. Mann-Whitney U-test
- C. Independent samples t-test
- D. One-way ANOVA
- In inferential statistics, we study  $4.$ 
	- A. The methods to make decisions about population based on sample results
	- B. How to make decisions about mean, median, or mode
	- C. How a sample is obtained from a population
	- D. None of the above
- 5. In statistics, a sample means
	- A. A portion of the sample
	- B. A portion of the population
	- C. All the items under investigation
	- D. None of the above

6.

A statistical test used to compare 2 or more group means is known as A. One-way analysis of variance

**P.T.O.** 

- B. Post hoc test
- C. t-test for correlation coefficients
- D. Simple regression
- 7. We have formulated Null and Alternative Hypotheses and then conducted t-test. The p-value is .002. Select one of the following interpretations best fit for above Scenario.
	- A. We will not reject H0
	- B. We will reject H0
	- C. We will reject H0 but our results are not significant
	- D. We will reject H0 but our Results are Significant
- When data are collected in a statistical study for only a portion or subset of all 8. elements of interest we are using:
	- A. A sample
	- **B.** A Parameter
	- C. A Population
	- D. Both b and c
- Which branch of statistics deals with the techniques that are used to organize, 9. summarize, and present the data:
	- A. Advanced Statistics
	- **B.** Inferential Statistics
	- C. Probability Statistics
	- D. Descriptive Statistics
	- As a general rule, researchers tend to use \_\_\_\_ percent confidence intervals.
		- A. 99%

10.

- B. 95%
- $C. 50%$
- D. none of the above

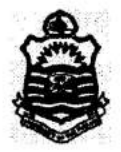

ţ.

بت

**Seventh Semester 2018 Examination: B.S. 4 Years Programme** 

Roll No. .....................

**PAPER: Web Survey & SPSS Course Code: SOC-402** 

## TIME ALLOWED: 2 hrs. & 30 mins. **MAX. MARKS: 50**

Attempt this Paper on Separate Answer Sheet provided.

## All question carry equal marks (Short Questions) 20 Marks

Q.1 How to Select a variables for analysis?

- Q.2 what are the basic Terminology of web survey?
- Q.3 briefly explains the all available extension in SPSS?

Q.4 why we use SPSS in research, briefly explain with solid reasoning?

### All question carry equal marks (Long Questions) 30 Marks

#### **Question No.1:**

What is difference between Pearson Correlation and Linear Regression, assume a scenario

and explain with expected results?

#### **Question No.2:**

>- Explain the Paired Sample T-test, Crosstab Chi-Square and Write H 0 and H 1.

A. After inferential statistics, if confidence interval is 99% and the p-value are 0.001.

B. What would be the interpretation of above assumed scenario?

#### **Question No.3:**

A. Design a questionnaire and comments using HTML?

B. Define the types of web survey, its advantages and disadvantages?

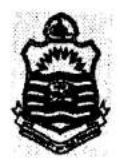

 $\mathcal{L}$ 

 $\overline{a}$ 

# UNIVERSITY OF THE PUNJAB

**Seventh Semester 2018 Examination: B.S. 4 Years Programme**  **Roll No. ...........** 

**PAPER: Web Survey & SPSS** Course Code: SOC-402

## TIME ALLOWED: 30 mins. **MAX. MARKS: 10**

## Attempt this Paper on this Question Sheet only.

Question No.1: Multiple Choice Questions (Compulsory) (10x1 = 10Marks) 1. The null hypothesis is always:

A). Proved to be incorrect by a significant result.

B). The hypothesis you do not believe before an experiment.

C). The simplest explanation for the data collected.

D). Shown to be highly unlikely by a significant result.

E).None of the above.

2. For the results of a parametric statistical test to be valid, the data should:

A). Not show homogeneity of variance.

B) be measurements on a categorical scale

- C). Show homoscedasticity.

D). Be roughly normally distributed.

3. A type two error:

A). Is when one rejects the null hypothesis when it is in fact true.

B).Is when one accepts the null hypothesis when it is false.

C). Is always the result of bias in the sample.

D). Is the error of using the wrong test.

E). Is the error of using the same data twice.

4. If data are normally distributed:

A). The data are typical of the population.

B). The data consist of categorical data.

C). The probability distribution of the population is bell shaped.

D). The data are always positive.

E). The data are based on ranks.

5. If you perform a one-tailed statistical test, your hypothesis is:

A). That the experiment was conducted double blind.

B). That the difference between your groups will be in a specific direction.

C). Those two different measurements are unpredictable from each other.

D). That the variance of two measurements does not differ significantly.

P.T.O.

- 6. Which tag inserts a line horizontally on your web page?
	- A).  $\langle hr \rangle$
	- $B$ ). <line>
	- C). <line direction="horizontal">
	- $D$ ).  $\langle tr \rangle$

7. What should be the first tag in any HTML document?

- $\Lambda$ ). <head>
- $B)$ .  $\lt$ title $\gt$
- $C$ ). < html>
- D). < document>

8. Which tag allows you to add a row in a table?

- A).  $\lt t d$  and  $\lt t d$
- B).  $\langle cr \rangle$  and  $\langle cr \rangle$
- C).  $\langle th \rangle$  and  $\langle th \rangle$
- D).  $<$ tr> and  $<$ /tr>

9. Which of following statements about the File ... Save As dialog are wrong ? (Choose two)

- A). By default, the file is saved as an IBM SPSS Statistics data file
- B). You can save your data in other formats, such as Excel, Text
- C). All variables in the data Editor must be saved.
- D). You can choose to save only a subset of cases

10. Which of following statements about the File ... Save As dialog are wrong ? (Choose two)

A). By default, the file is saved as an IBM SPSS Statistics data file

- B). You can save your data in other formats, such as Excel, Text
- C). All variables in the data Editor must be saved.
- D). You can choose to save only a subset of cases

# **UNIVERSITY OF THE PUNJAB Seventh Semester - 2019**

**Examination: B.S. 4 Years Program**

**" Roll No. in Words .** , , ,

**PAPER: Web Survey & SPSS Course Code: SOC-402** Part-I **(Compulsory)**

# **', .** MAX. TIME: 15 Min. **MAX. MARKS: 10**

,

,

Signature of Supdt.:

# **Attempt this Paper on this Ouestion Sheet only.**

Please encircle the correct option. Division of marks is given in front of each question. This Paper will be collected back after expiry of time limit mentioned above.

## **Q.1. Encircle the right answer, cutting and overwriting is not allowed. (lxlO=lO)**

- 1. What is the advantage of using SPSS over calculating statistics by hand?
	- a. It equips you with a useful transferable skill.
	- b. It reduces the chance of making errors in your calculations.
	- c. Many researchers use SPSS as it is a recognized software package.
	- d. All of the above.
- 2. In SPSS, what is the "Data Viewer"?
	- a. A table summarizing the frequencies of data for one variable.
	- b. A spreadsheet into which data can be entered.
	- c. A dialog box that allows you to choose a statistical test.
	- d. A screen in which variables can be defined and labeled.
- 3. How is a variable name different from a variable label?
	- a. It is shorter and less detailed.
	- b. It is longer and more detailed.
	- c. It is abstract and unspecific.
	- d. It refers to codes rather than variables.
- 4. In which sub-dialog box can the Chi Square test be found?
	- a. Frequencies: Percentages
	- b. Crosstabs: Statistics
	- c. Bivariate: Pearson
	- d. Gender: Female
- *S.* Functional components of a database system can be broadly divided into
	- a. 2 components
	- b. 3 components
	- c. 4 components
	- d. 5 components **P.T.O.**
		-

- 6. Data is moved between disk storage and main memory as needed, because of the
	- a. Efficiency
	- b. Storage space
	- c. Processing speed
	- d. Normalization
- 7. The strength (degree) of the correlation between a set of independent variables X and a dependent variable Y is measured by
	- a. Coefficient of Correlation
	- b. Coefficient of Determination
	- c. Standard error or estimate
	- d. All of the above
- 8. What test statistic is used for a global test of significance? http://itfeature.com
	- 3. Z test
	- b. t test
	- c. Chi-square test
	- d. F test
- 9. If we reject the null hypothesis, we might be making
	- a. Type-I Error
	- b. Type-II Error
	- c. A correct Decision
	- d. Unpredictable
- 10. For *t* distribution, increasing the sample size, the effect will be on
	- a. Degrees of Freedom
	- b. The *t*-ratio
	- c. Standard Error of the Means
	- d. All Above

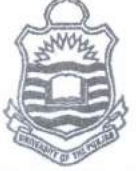

**Seventh Semester - 2019 Examination: B.S. 4 Years Program** 

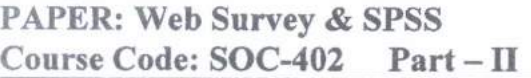

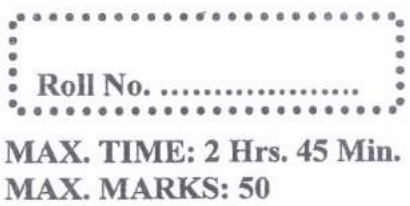

## **ATTEMPT THIS (SUBJECTIVE) ON THE SEPARATE ANSWER SHEET PROVIDED**

**Q.2. Answer to the following short questions.**

**(4x5=20)**

- 1. How can SPSS help me document my data?
- ii. How can I do ANOVA contrasts in SPSS?
- iii. How can I do a scatterplot with regression line in SPSS?
- iv. How do I test a group of variables in SPSS regression?

## **Q.3. Answer to the following long questions.**

## **(3xlO=30)**

- (i) What arc Web Survey and Data Storage? Explain its types, advantages and disadvantages.
- (ii) Explain the basic terminology of Data Storage in database.
- (iii)  $\mathbf{u}$  Now would you use tables to structure forms? Elaborate with an example.

**B.S. 4 Years Program** : **Seventh Semester – Fall 2021** 

**Paper: Web Survey & SPSS Course Code: SOC-402 Time: 3 Hrs. Marks: 60** 

**Q.1. Answer the following short questions: (6x5=30)** 

1. Mean, Median and Mode

 $\frac{1}{8}$ 

- 2. Range and Inter-quartile range
- 3. Qualitative and Quantitative Variable
- 4. Type-I and Type-II Error
- 5. Confidence Interval and Level of Significance
- 6. Primary and Secondary Data
- **Q.2. Answer the following questions. (3x10=30)**

- 1. Define different Techniques to get Data into Data Editor of SPSS? Discuss advantages of using SPSS over calculating statistics by hand.
- 2. What are Web Survey and Data Storage? Explain its types, advantages and disadvantages.
- 3. Explain the procedure of Table development in HTML with example